# **PHP EXCEL**

Ilia Alshanetsky - @iliaa

### **Me, Myself & I**

### \* PHP Core Developer since 2001

Author of Excel extension ;-)

### **The Need...**

# **Ability to parse and generate genuine Excel documents.**

# **PRIOR TO PHP-EXCEL**

## **PEAR ExcelReader/Writer - Old & Abandoned...**

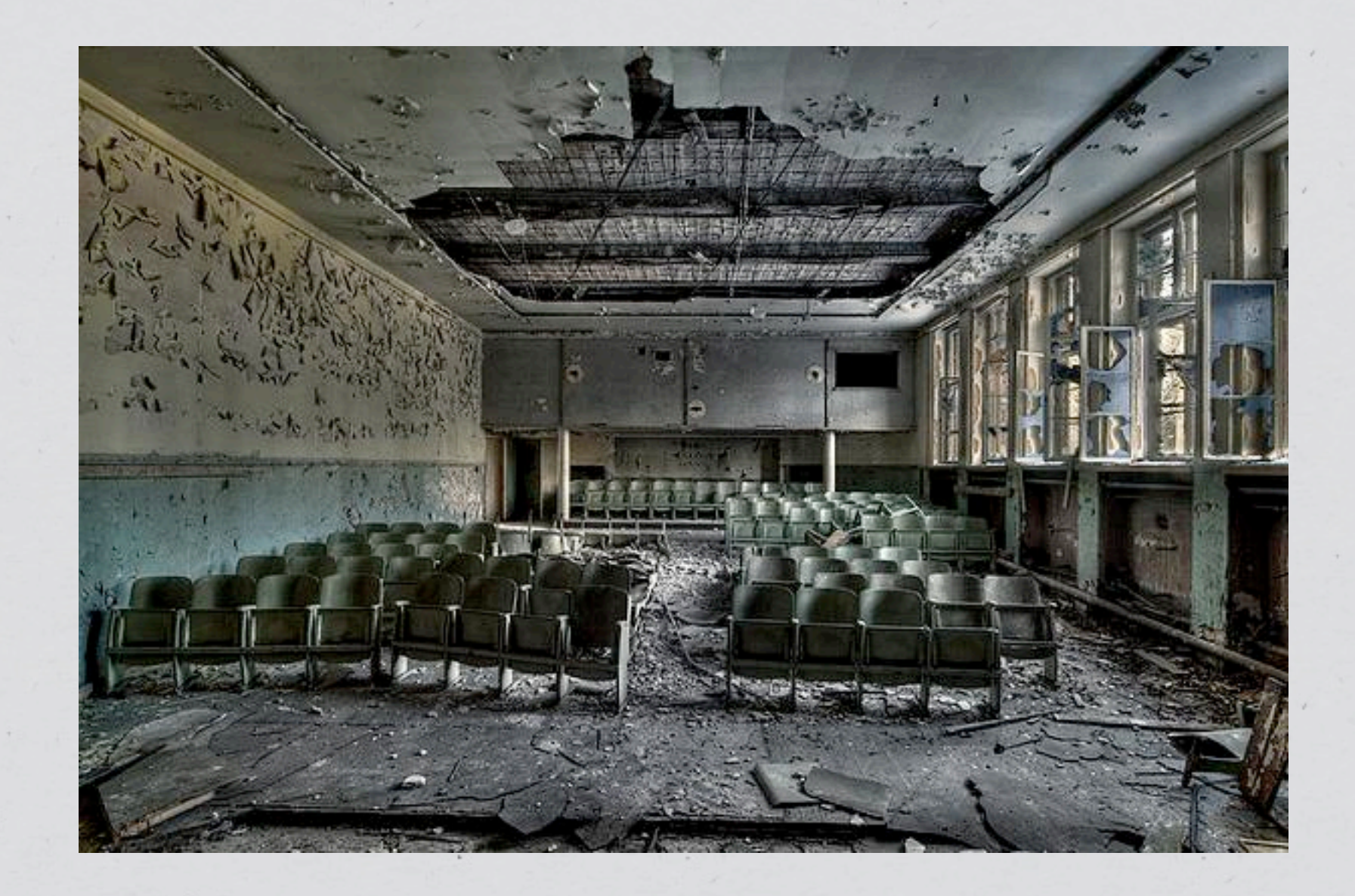

# **PHPExcel - 30kb per cell & really, really slow...**

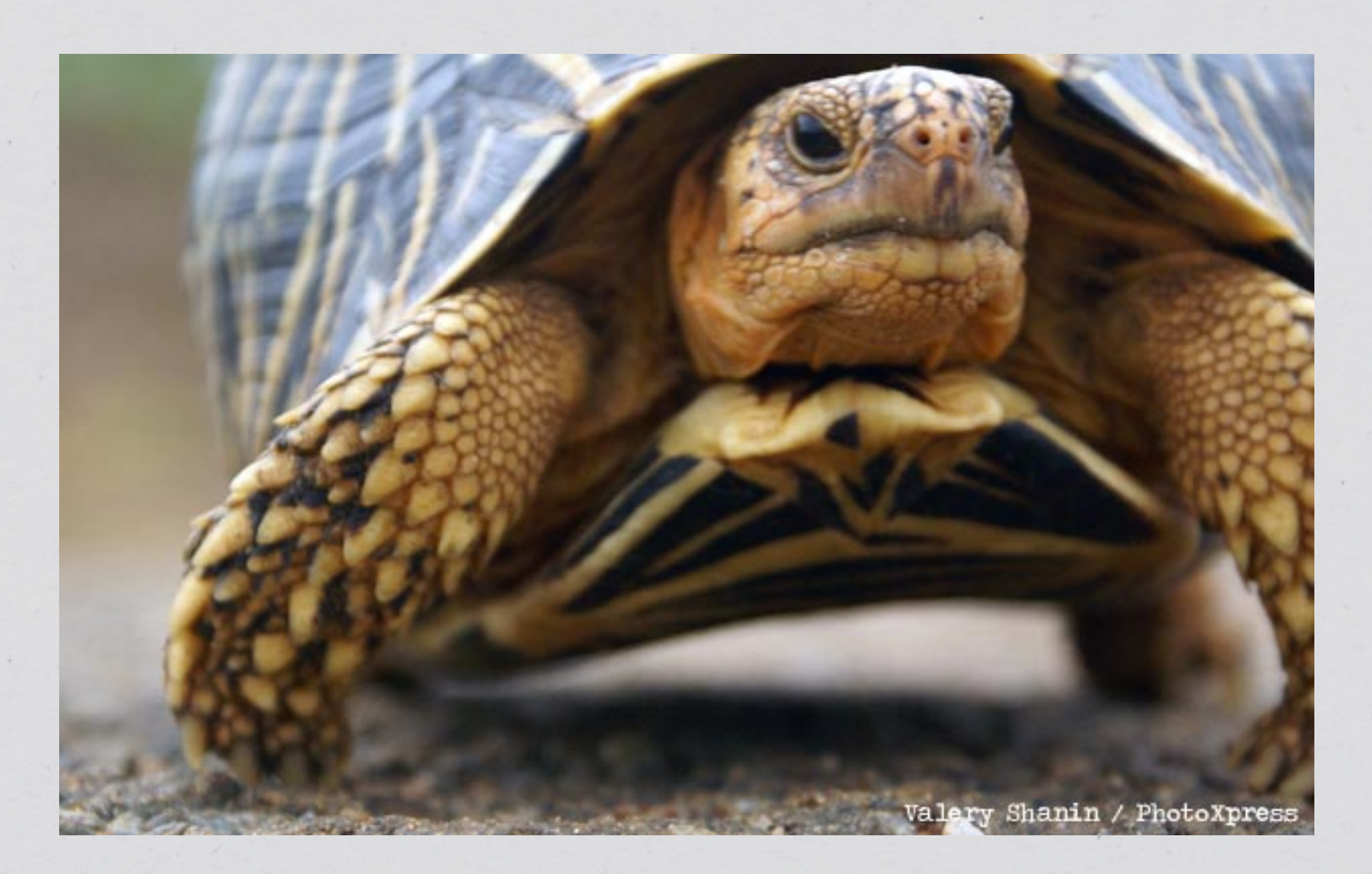

### **HENCE PHP-EXCEL**

# **Based around LibXL library** <http://libxl.com/> **Costs \$199**

### **PHP Interface is Open Source available at: [https://github.com/iliaal/php\\_excel](https://github.com/iliaal/php_excel)**

#### **Core Features**

Can create Biff-8 and XML based documents Can parse Biff 5 through 8 and XML based documents Really, really fast… 500,000 cells per second fast Does not eat a ton of memory Simple OO Interface

# **CODE TIME!**

### **Simple Document Creation**

**\$x = new ExcelBook();**

 $$s = $x$$  ->addSheet("Sheet 1"); **\$s->write(1, 1, 'Test'); \$s->write(2, 2, 123);**

**\$x->save("file.xls");**

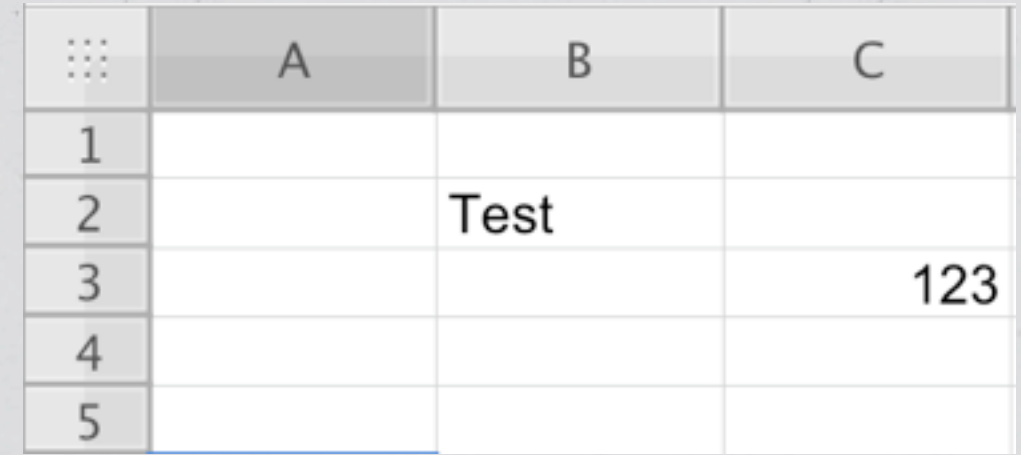

### **XML Document Handling**

 $$x = new ExcelBook(NULL, NULL, TRUE);$ 

 $$s = $x$-y$$ ddSheet("Sheet 1"); **\$s->write(1, 1, 'Test'); \$s->write(2, 2, 123);**

**\$x->save("file.xlsx");** Fancy Office 2010

XML format

### **Writing An Entire Row**

```
$db	=	new	PDO('database');
```

```
$x	=	new	ExcelBook;
$s	=	$x->addSheet("Weekly	TPS	Report");
```

```
$i = 0;foreach ($db->query('SELECT * FROM tps', PDO::FETCH_NUM) as $row) {
    				$s->writeRow($i++,	$row);
```

```
$x->save("file.xls");
```
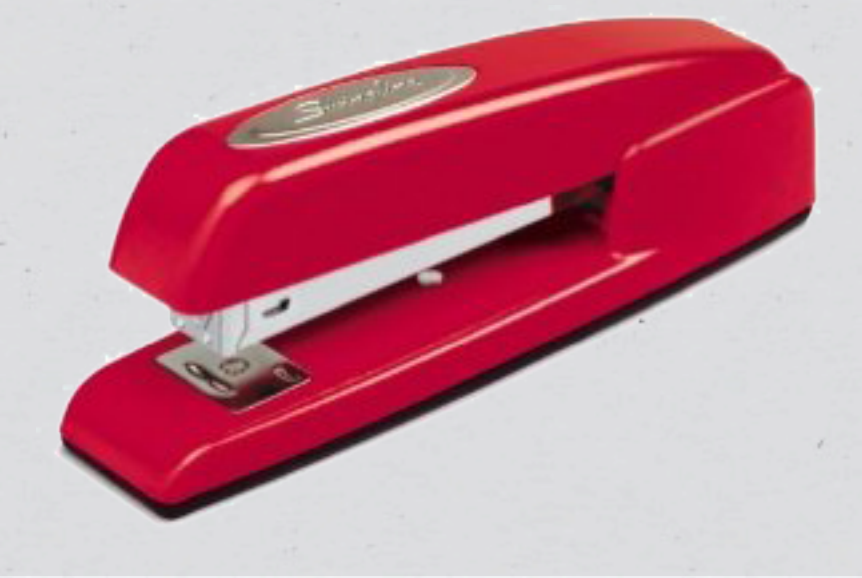

#### **Picture Time!**

**\$x = new ExcelBook(); \$s = \$x->addSheet("Sheet 1");**

**\$pic\_file = "./theGreenOne.jpg";**

**// Loads picture into memory \$pic = \$x->addPictureFromFile(\$pic\_file);**

**// Place picture on 2nd row, 50% scale \$s->addPictureScaled(1, 1, \$pic, 0.5);**

**// Place picture with specific dimensions \$s->addPictureDim(50, 50, \$pic, 400, 285);**

**\$x->save("e.xls");**

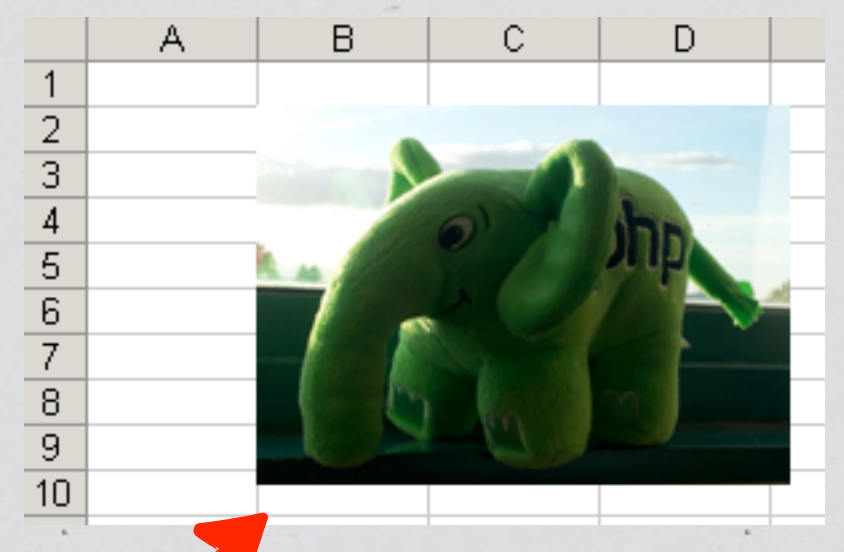

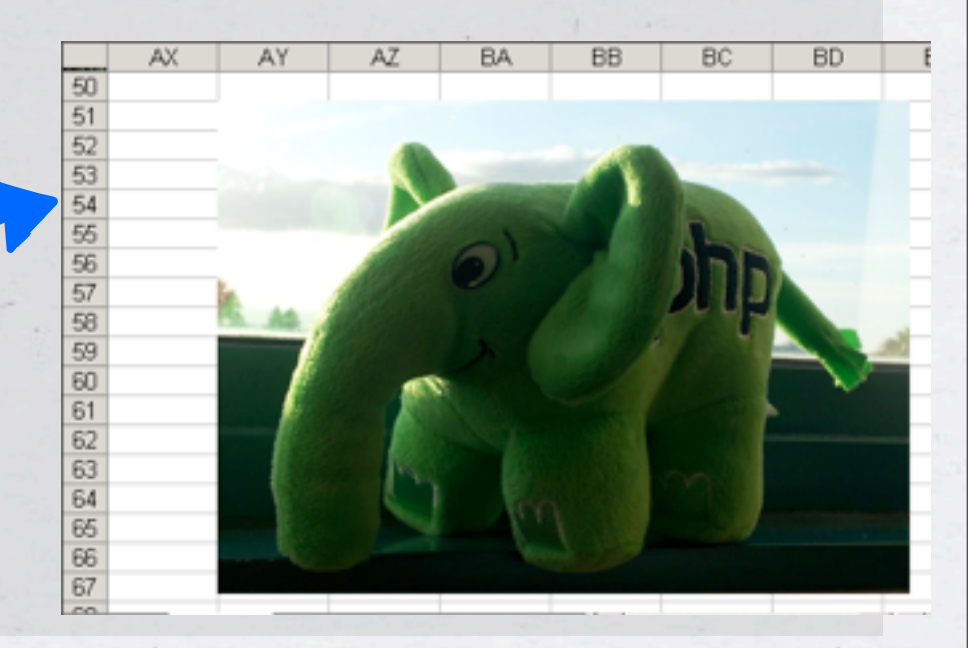

## **LOTS OF FORMATTING OPTIONS**

### **Borders**

```
$x	=	new	ExcelBook();
$s	=	$x->addSheet("Borders");
```

```
$oClass	=	new	ReflectionClass('ExcelFormat');
foreach ($oClass->getConstants() as $c => $val) {
    if (strpos($c, 'BORDERSTYLE_') !== 0) {
        continue;
b \}
```

```
				$format	=	$x->addFormat();
				$format->borderStyle($val);
```

```
				$name	=	preg_replace('!.*_!',	
''
,	$c);
```

```
				$s->write($row++,	$col++,	$name,	$format);
```

```
$x->save("borders.xls");
```
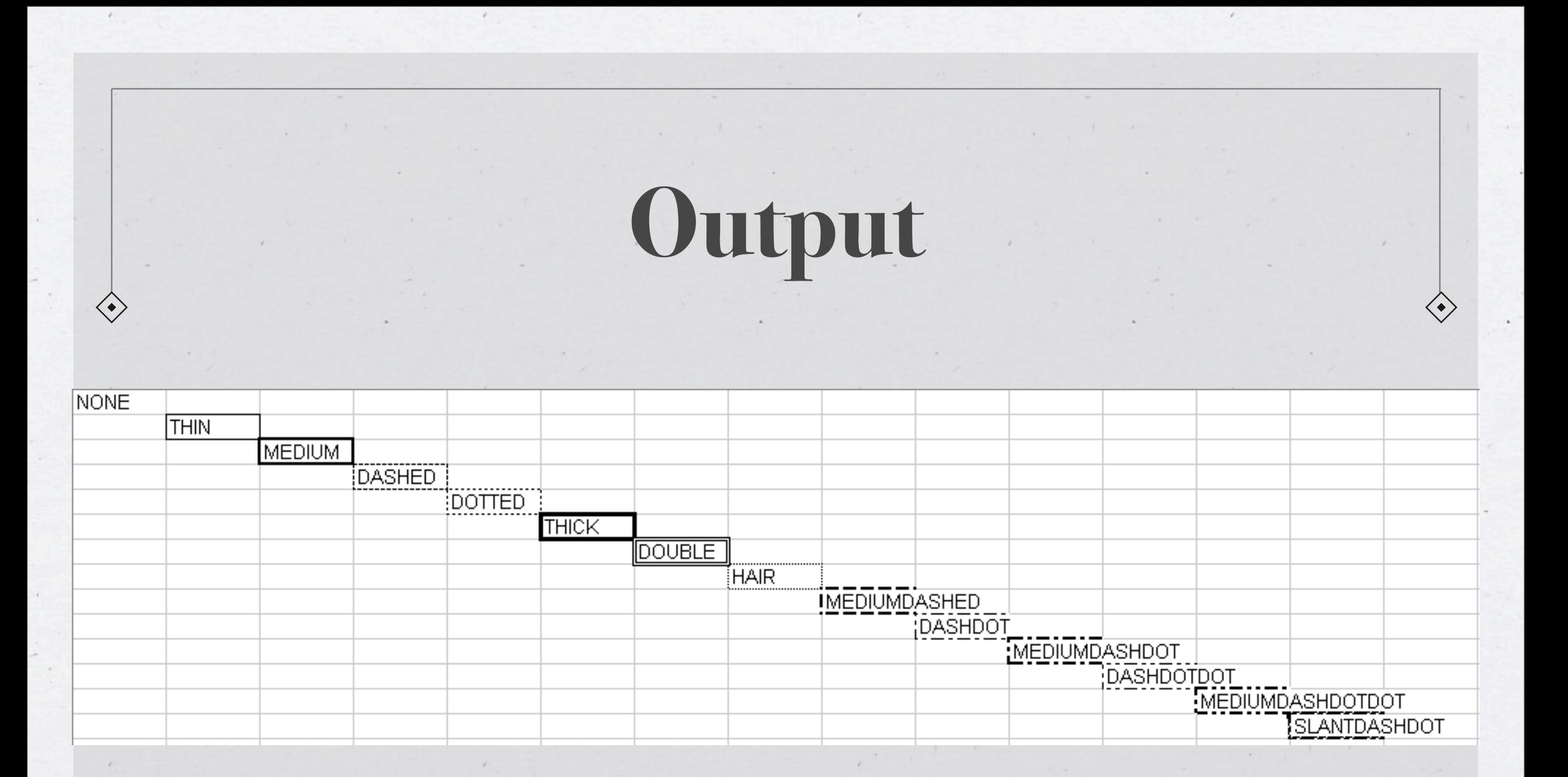

### **Border Colors**

```
$x	=	new	ExcelBook();
$s	=	$x->addSheet("Border	Colors");
```

```
$oClass	=	new	ReflectionClass('ExcelFormat');
foreach ($oClass->getConstants() as $c => $val) {
    if (strong(math>5C, 'COLOR'') != 0)
        continue;
```

```
b \rightarrow 3
    				$format	=	$x->addFormat();
    				$format->borderColor($val);
    				$format->borderStyle(ExcelFormat::BORDERSTYLE_THICK);
```

```
				$name	=	preg_replace('!.*_!U',	
''
,	$c);
```

```
				$s->write($row++,	$col++,	$name,	$format);
```

```
$x->save("borders.xls");
```
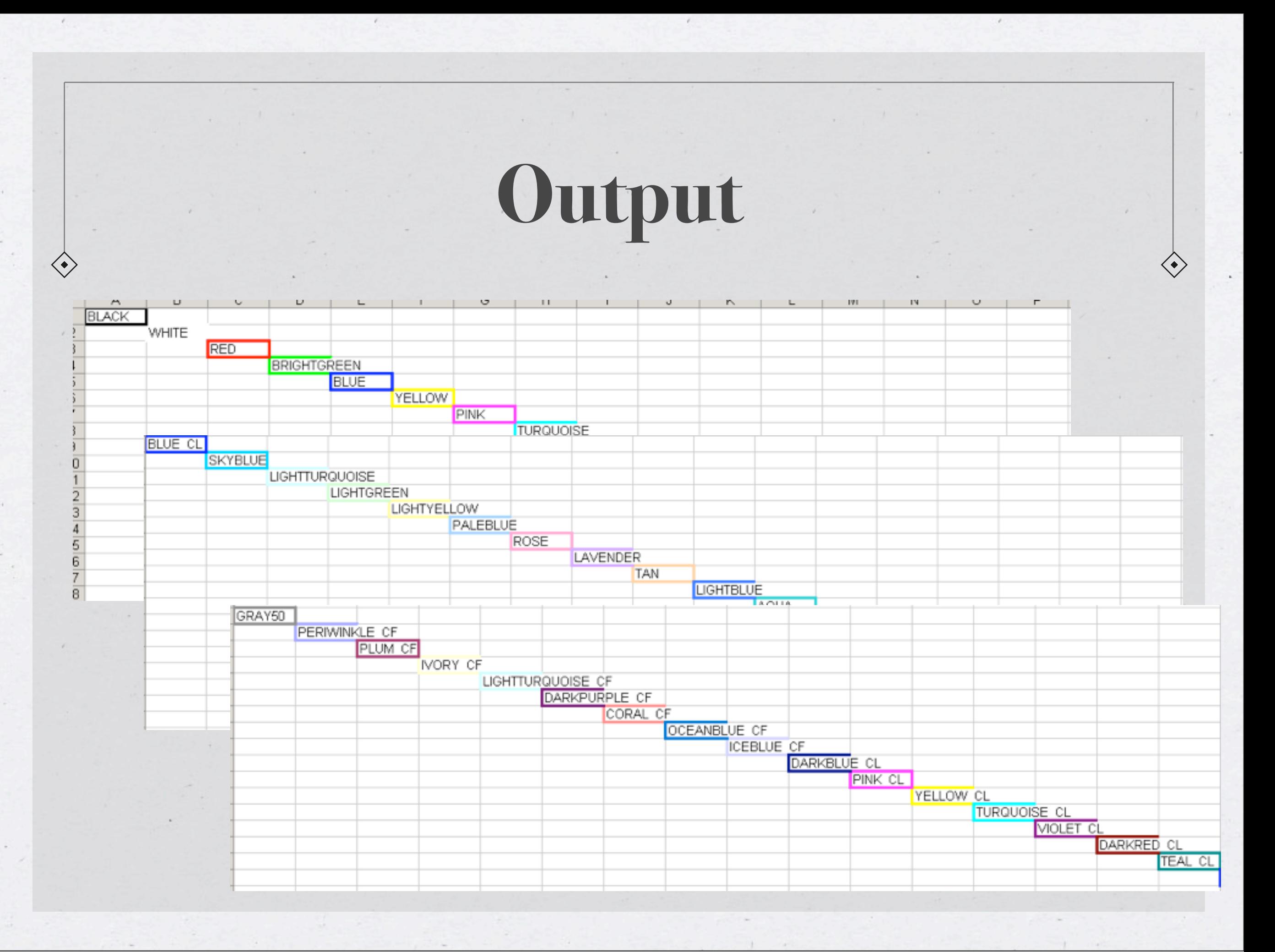

### **Specific Border Functions**

**BorderLeftStyle**

**BorderRightStyle**

**BorderTopStyle**

**BorderLeftColor**

**BorderRightColor**

**BorderTopColor**

**BorderBottomStyle**

**BorderBottomColor**

### **Text Styles**

```
$x	=	new	ExcelBook();
$s	=	$x->addSheet("Text	Stuff...");
```
**\$font\_styles = array('Arial', 'Helvetica', 'Courier',** 'Times New Roman', 'Tahoma', 'Courier New');

```
foreach	($font_styles	as	$style)	{
    				$font	=	$x->addFont();
    				$font->name($style);
```
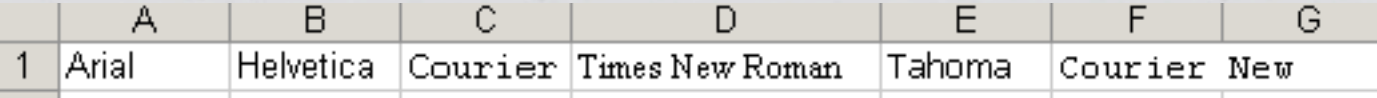

```
				$format	=	$x->addFormat();
				$format->setFont($font);
```

```
				$s->write($row,	$col++,	$style,	$format);
}
$x->save("font.xls");
```
### **Text Styles**

```
\diamondsuit $x = new ExcelBook();
   $s	=	$x->addSheet("Text	Stuff...");
```

```
$underline_types	=	array(
      \textsf{Execute1Font}::\textsf{UNDERLINE}\_\textsf{NONE},\textsf{Execute1Font}::\textsf{UNDERLINE}\_\textsf{SINGLE},\textsf{Execute1Font}: : UNDERLINE_DOUBLE, \textsf{Execute1Font}: UNDERLINE_SINGLEACC,
      \textsf{Execute1Font}::\textsf{UNDERLINE\_DOUBLEACC}
```

```
foreach	($underline_types	as	$style)	{
    				$font	=	$x->addFont();
    				$font->underline($style);
```

```
				$format	=	$x->addFormat();
				$format->setFont($font);
```
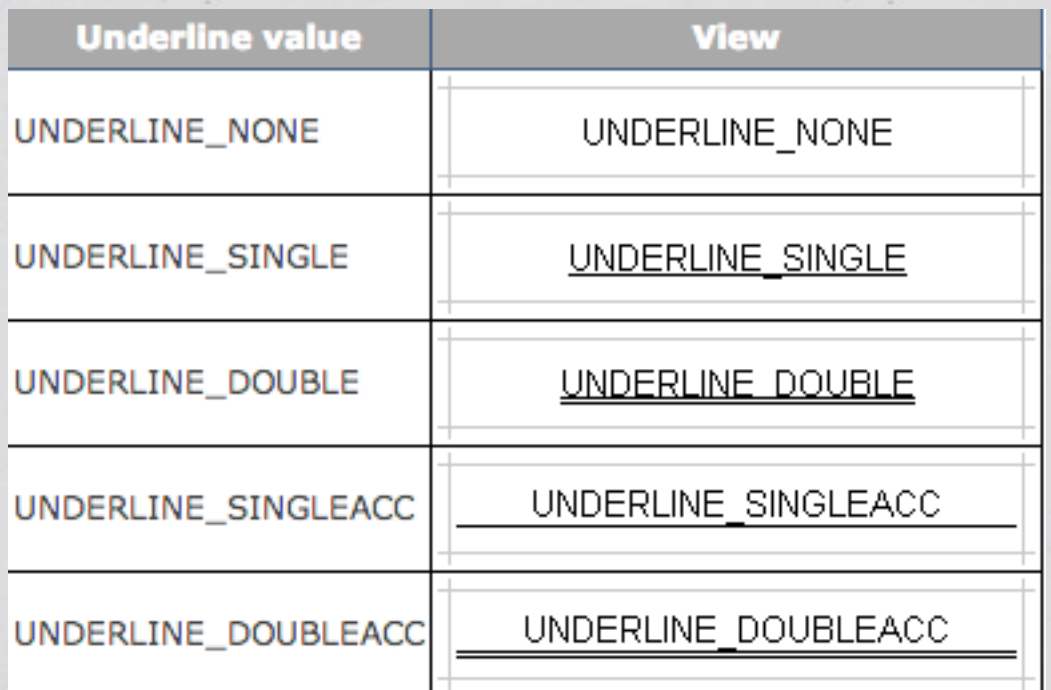

```
				$s->write($row,	$col++,	$style,	$format);
$x->save("font.xls");
```
**}**

**);**

#### **More Text Stuff...**

```
$x	=	new	ExcelBook();
$s	=	$x->addSheet("Text	Stuff...");
```

```
foreach	(array('italics',	'bold',	'strike')	as	$style)	{
    				$font	=	$x->addFont();
    				$font->$style(true);
```

```
				$format	=	$x->addFormat();
				$format->setFont($font);
```

```
				$s->write($row,	$col++,	$style,	$format);
```

```
$x->save("font.xls");
```
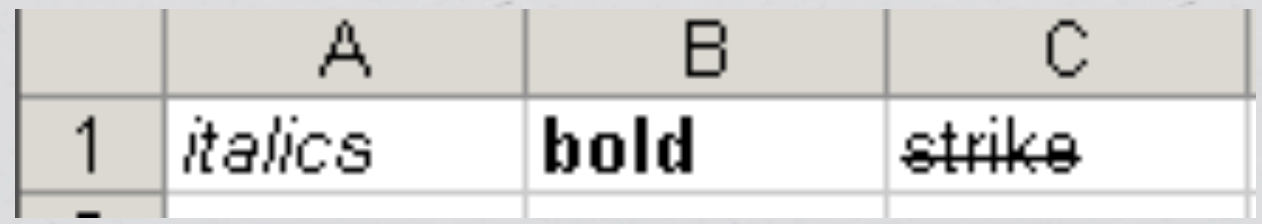

#### **There is more still...**

```
$x	=	new	ExcelBook();
$s	=	$x->addSheet("Text	Stuff...");
```

```
foreach (array('NORMAL', 'SUPERSCRIPT','SUBSCRIPT')
as	$style)	{
    				$font	=	$x->addFont();
    				$font->mode(constant("ExcelFont::"	.	$style));
```

```
				$format	=	$x->addFormat();
				$format->setFont($font);
```

```
				$s->write($row,	$col++,	$style,	$format);
}
$x->save("font.xls");
```
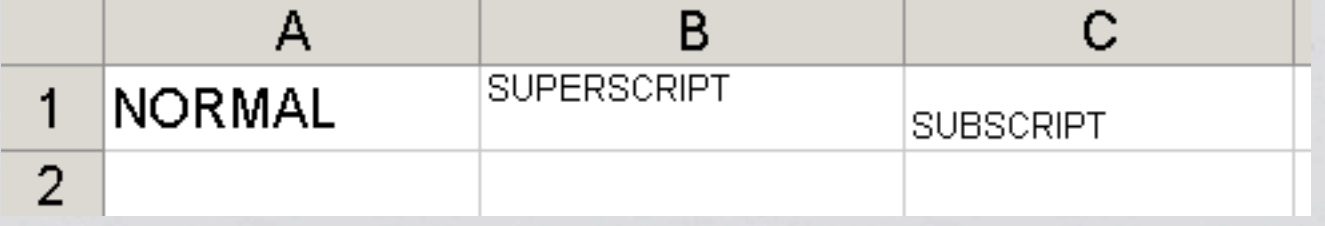

```
$x	=	new	ExcelBook();
$s	=	$x->addSheet("Text	Stuff...");
$colors	=	array(
    				ExcelFormat::COLOR_BROWN,	ExcelFormat::COLOR_RED,
    ExcelFormat::COLOR_BRIGHTGREEN, ExcelFormat::COLOR_ICEBLUE_CF,
);
```

```
for (\frac{1}{2} = 0; \frac{1}{2} < 4; \frac{1}{2}i+1) {
     				$font	=	$x->addFont();
     // valid range is from 0 > 40
     				$font->size($i	*	$i);
```

```
				$font->color(array_pop($colors));
```

```
				$format	=	$x->addFormat();
				$format->setFont($font);
```

```
				$s->write($row,	$col++,	"ABC	123",	$format);
```

```
$x->save("font.xls");
```
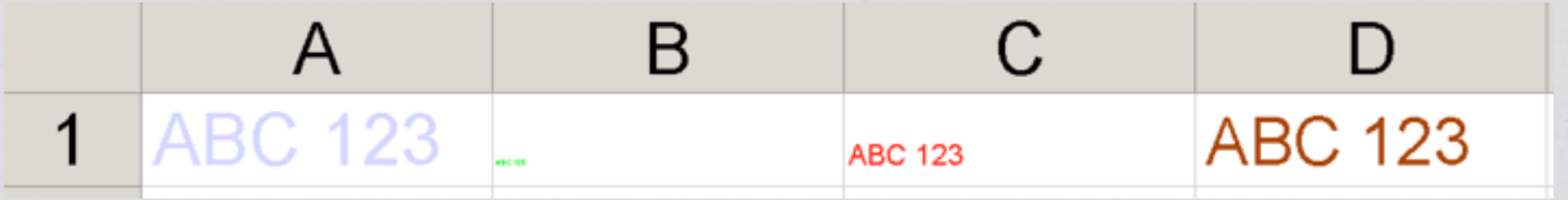

### **Parsing Documents**

**\$x = new ExcelBook();**

**\$x->loadFile("file.xls");**

**\$s = \$x->getSheet();**

 $for$  ( $$i = 0, $e = $s$ ->lastRow();  $$i < 9e$ ;  $$i++)$  {  **print\_r(array\_filter(\$s->readRow(\$i)));**

### **Precision Parsing**

**\$x = new ExcelBook(); \$x->loadFile("file.xls");**  $$s = $x - yzetsheet$ ;

**// simple 1 cell read**  $$data = $s$-|read(0, 0);$ 

**//read data & obtain format \$data = \$s->read(0, 0, \$format);**

**// \$format == ExcelFormat instance**

### **Other stuff you can do**

Freeze Panes

Manipulate Excel Sheets

Create custom number formats

Set printing layouts

Copy Data Configure Cell Layout Split Sheets Text Wrapping Text Alignment Lock & Freeze cells Etc….

Zoom Controls

#### Thanks for Listening Please leave feedback at:<http://joind.in/7600>

**Ilia Alshanetsky**

**[http://ilia.ws/](http://ilia.ws)**